**SCSISwitch**

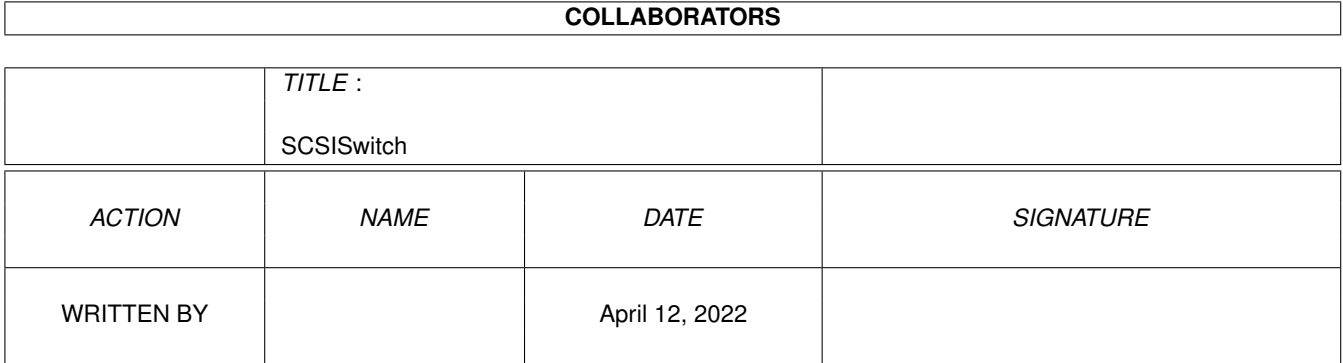

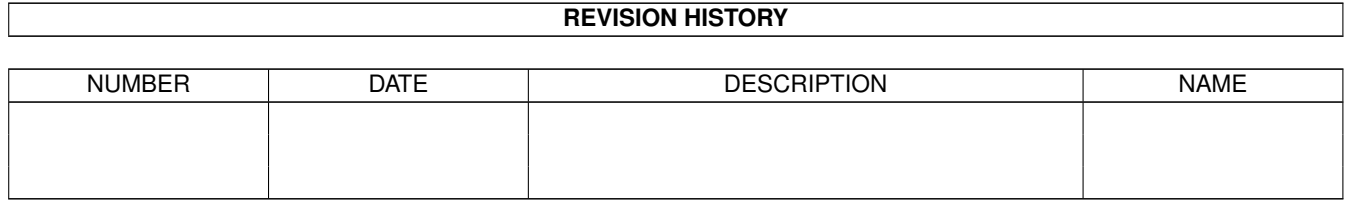

# **Contents**

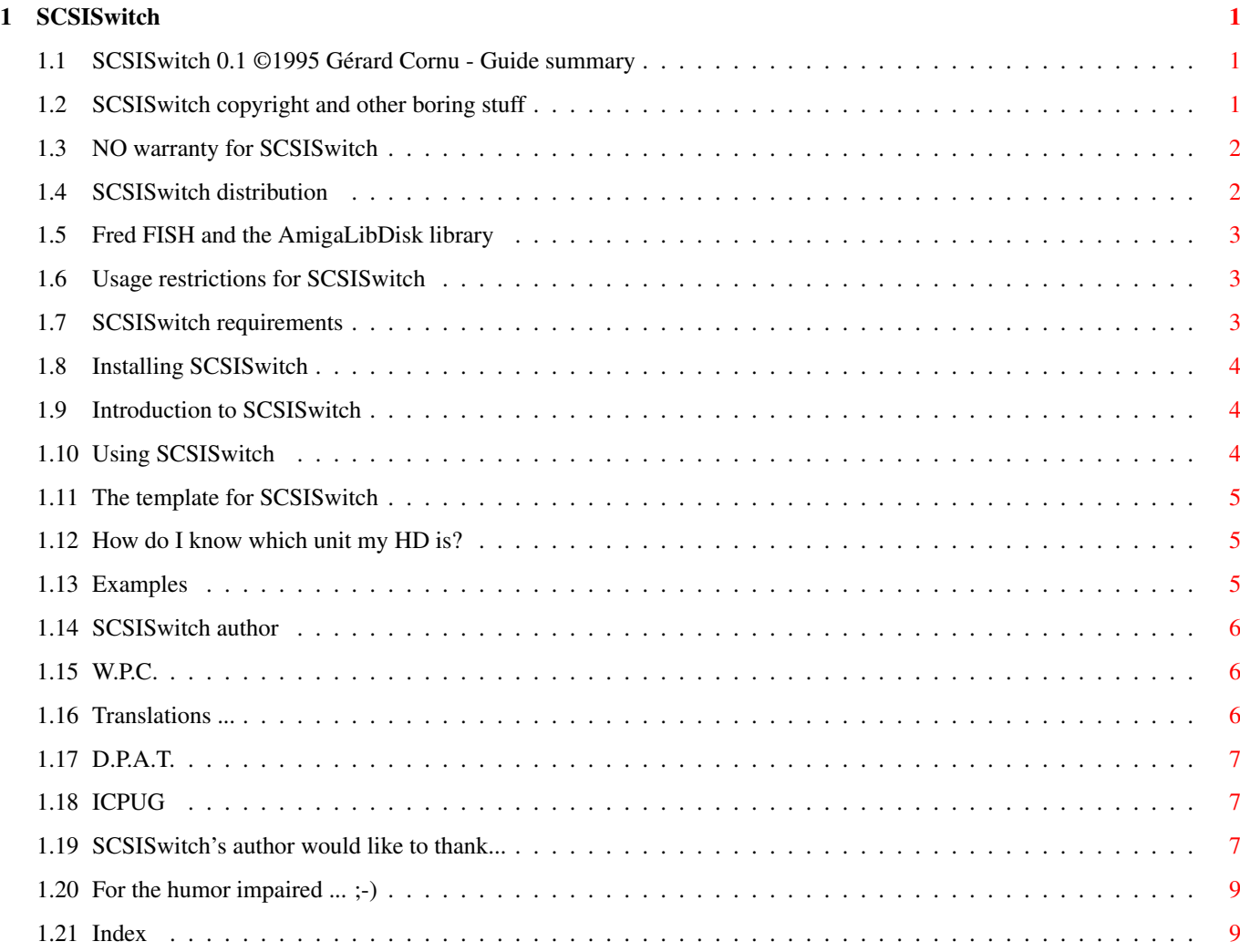

# <span id="page-3-0"></span>**Chapter 1**

# **SCSISwitch**

# <span id="page-3-1"></span>**1.1 SCSISwitch 0.1 ©1995 Gérard Cornu - Guide summary**

SCSISwitch 0.1 - Guide Summary - (9-Feb-95) by Gérard Cornu Copyright Distribution Requirements Introduction Installation Using SCSISwitch Author's address Usage restrictions Warranty Credits & Thanks Index

# <span id="page-3-2"></span>**1.2 SCSISwitch copyright and other boring stuff**

©1995

SCSISwitch - version 0.1 9-Feb-95 Gérard Cornu - Compiled with SAS/C ®

6.51

SCSISwitch, as well as all the accompanying files, is ©1995 Gérard Cornu.

## <span id="page-4-0"></span>**1.3 NO warranty for SCSISwitch**

NO WARRANTY

~~~~~~~~~~~

There is no warranty for this software package. Although the author has tried to prevent errors, he can't quarantee that the  $\leftrightarrow$ software package described in this document is 100% reliable. You are therefore using this

material at your own risk. The author cannot be made responsible for any damage which is caused by using this software package.

## <span id="page-4-1"></span>**1.4 SCSISwitch distribution**

#### DISTRIBUTION

~~~~~~~~~~~~

This software package is freely distributable. It may be put on any media which is used for the distribution of free software, like Public Domain disk collections, CDROMs, FTP servers or bulletin board systems.

In order to ensure the integrity of this software package, distributors should use the complete original distribution. The author cannot be made responsible if this software has become unusable due to modifications of the distribution contents or of the distribution files themselves. There is no limit on the costs of the distribution, e.g. for the media, like floppy disks, streamer tapes or compact disks, or the process of duplicating. Such limits have been proven to be harmful to the idea of freely distributable software, e.g. instead of reducing the price of the floppy disk below the limit, the software was simply removed from the master disk.

Although the

author

does not impose any limit on the distribution of this software, he would like to express his personal opinions on this matter:

- \* This software package should be made available to everyone free of charge whenever it is possible.
- \* If you have acquired this software package under normal conditions from a Public Domain dealer on a floppy disk at a price higher than 25FF or US \$5, then you have definitely paid too much. Please don't support this improper profit making any longer and switch to a

cheaper source as soon as possible. --------- Alan Pfeil is certainly allowed to include it in the I.C.P.U.G. Amiga library. Fred Fish

is obviously allowed to include it on one of his CDRom.

Thierry Colin is authorised to include it in the D.P.A.T. collection.

### <span id="page-5-0"></span>**1.5 Fred FISH and the AmigaLibDisk library**

FRED FISH and the AmigaLibDisk Library: ~~~~~~~~~~~~~~~~~~~~~~~~~~~~~~~~~~~~

As Fred has been releasing CDROMs from a while now, just choose carefully your Fish CDs retailers, if you don't buy them directly from Fred. Those resellers aren't supposed to make money with them.

### <span id="page-5-1"></span>**1.6 Usage restrictions for SCSISwitch**

```
USAGE RESTRICTIONS
~~~~~~~~~~~~~~~~~~
```
No program, document, data file or source code from this software neither in whole nor in part, may be used on any machine which is used

- \* for the research, development, construction, testing or production of weapons or other military applications. This also includes any machine which is used in the education for any of the above mentioned purposes.
- \* by people who accept, support or use violence against other people, e.g. citizens from foreign countries.

### <span id="page-5-2"></span>**1.7 SCSISwitch requirements**

REQUIREMENTS  $\sim$  ~~~~~~~~~~

SCSISwitch needs at least System 2.04 to run, and has been developed and tested with KS 37.175 and WB 38.35. It should work with higher versions as well.

Due to the very nature of this little utility, one or several SCSI hard disk(s) are of course required  $;-$ )

#### <span id="page-6-0"></span>**1.8 Installing SCSISwitch**

Installing SCSISwitch: ~~~~~~~~~~~~~~~~~~~~~

Just double-click on the Install icon of your choice. This suppose that you have Installer somewhere in your command path.

You prefer a hand made installation? OK, (me too  $;$ -), just copy SCSISwitch in a directory on your command path.

#### <span id="page-6-1"></span>**1.9 Introduction to SCSISwitch**

INTRODUCTION ~~~~~~~~~~~~

SCSISwitch allows you to switch off and on a given SCSI device unit.

Beware that if you switch off the unit where SCSISwitch is actually stored, you won't be able to switch the unit back on! And you'll have to reboot!

Because of this, SCSISwitch has been made pure and so is residentable.

I wrote it because I have an old and quite noisy Quantum LPS 105 hanging off my A590, (which itself holds a Maxtor 345 MB), (don't laugh, and the Quantum sits on top of an old PC power supply, to power it  $j$ -)

I only use the Quantum very rarely, sometimes not even once during a day. And believe me it is quite noisy.

So I decided to write this simple switch!

SCSISwitch, unlike NoiseSaver (1.5), don't patch the scsi.device's BeginIO() function. So if you forgot to switch a unit back on before accessing it you'll get read errors, but there is nothing to worry about, just click cancel on all the requesters, and switch the unit back on!

# <span id="page-6-2"></span>**1.10 Using SCSISwitch**

Using SCSISwitch

 $~\sim~\sim~\sim~\sim~\sim~\sim~\sim~\sim~\sim~\sim~\sim~\sim$ 

SCSISwitch is a Shell only utility.

Template

Examples

## <span id="page-7-0"></span>**1.11 The template for SCSISwitch**

The template is as follow:

D=DEVICE/K,U=UNIT/K/N,ON/S,OFF/S,H=HELP/S

The first argument, D or DEVICE, must be followed by your scsi device name. This argument is optional, the default device is "scsi.device".

The second argument, U or UNIT , must be followed by the unit number of the device. This argument must be given.

The third and fourth arguments, ON and OFF, are of course mutually exclusive, and speak for themselves! One of them should be given.

The 5th argument, H or HELP, will give you some help about the usage of SCSISwitch.

#### <span id="page-7-1"></span>**1.12 How do I know which unit my HD is?**

If you don't know the unit number for your SCSI hard disk(s), just run HDToolBox and once the window is opened you will see the following:

Hard Drives in System Interface Address LUN ... SCSI x SCSI x  $\lambda$ | The unit number is displayed here, in the Addresses column.

If you used another utility to install your hard disk(s), it should have a similar layout, or at least tell you the address of your installed hard disks.

## <span id="page-7-2"></span>**1.13 Examples**

Examples:  $\sim$   $\sim$   $\sim$   $\sim$   $\sim$   $\sim$   $\sim$ Assuming the unit you wish to switch on or off, uses a scsi device named "foo\_scsi.device" and is addressed as unit "0": If you wish to switch it off, the syntax will be: SCSISwitch DEVICE=foo\_scsi.device UNIT=0 off If you now wish to switch it back on: SCSISwitch DEVICE=foo\_scsi.device UNIT=0 on

## <span id="page-8-0"></span>**1.14 SCSISwitch author**

Send any suggestion, bug report, compliment ;-), DARK  $\leftrightarrow$ chocolate (BLACK, containing at least 69% cocoa ;-), Bergerac Affiné tobacco, freely distributable software, 4 GB hard disks (or more!), A3 48 bits colour scanners, CDROM drives (only SCSI 2!) and CDROM disks, tape streamers, brand new AMIGA 8000 with RISC CPU, etc...

OR JUST A POST CARD, to:

Gérard CORNU 11 avenue Edouard Aynard 69130 ECULLY FRANCE. (WPC) Have plenty of nice days! ... me too!

Translations ...

<span id="page-8-1"></span>**1.15 W.P.C.**

World People Community ;-)

# <span id="page-8-2"></span>**1.16 Translations ...**

I can translate commercial software's documentations or hardware manuals, in fact anything technical, from English (or American!) to French, and vice versa.

I have a very good knowledge and experience of the Amiga and computing in general.

Send your proposition to:

Gérard Cornu 11, Avenue Edouard Aynard 69130 Écully (France)

# <span id="page-9-0"></span>**1.17 D.P.A.T.**

D.P.A.T

 $\sim\sim\sim\sim\sim\sim\sim$ 

French PD library, Domaine Public Amiga Toulouse. Started and managed by Thierry Colin at AmigaNews .

# <span id="page-9-1"></span>**1.18 ICPUG**

I.C.P.U.G  $\sim$   $\sim$   $\sim$   $\sim$   $\sim$   $\sim$   $\sim$   $\sim$ ICPUG is the one and only Independent Commodore Products Users Group. ICPUG is a non-profit making voluntary group run by its members for its members. To become a member of this brilliant club contact: Jonathan Cooley ICPUG Membership secretary 10 Willson Road, EGHAM, Surrey, TW20 0QB

ENGLAND.

# <span id="page-9-2"></span>**1.19 SCSISwitch's author would like to thank...**

(in alphabetical order...) Amiga For being the best platform to 'work' on. And still alive in spite of some sad facts. AmigaNews The first French Amiga magazine edited and published on an Amiga.

Bernard Kubler For the delicious chocolates. Christian Marz For sending the Aminet 4 CDROM, for the Mod lists and much more. Commodore-Amiga's For improving it. Software and Hardware Teams Fred Fish For the much helpful AmigaLibDisk library . Gérard Cornu ;-) For the excellent french translations of all SCSISwitch documents  $; -)$  ;-) ;-) . I.C.P.U.G. For all the nice guys and gals making it! Jen Allen For the chocolate bars, and everything else. Jérôme Chesnot For showing me his nice country in the Pyrénées and for making me discover 'Parapente' through Pierre Nicolas and Ariane. For all the support and much much more. Joy & John Harding For their kindness, and for showing me their nice Devon country. And much, much more. Mark J. Lednor For supplying me with AmigaLibDisks, then loads of Aminet's files, and for uploading my programs on Aminet. Thanks Mark. Peter Miles For having supplied me with AmigaLibDisks, and for everything else.  $SAS/C$  ® Team For my preferred compiler environment. Stefan Becker For the indispensable ToolManager, and for letting me use his disclaimer, distribution and usage restrictions. Thierry Colin For the keeping of the DPAT collection, and for having upgraded (just kidding!) And all the other people for supporting me and/or the Amiga  $; -)$ 

# <span id="page-11-0"></span>**1.20 For the humor impaired ... ;-)**

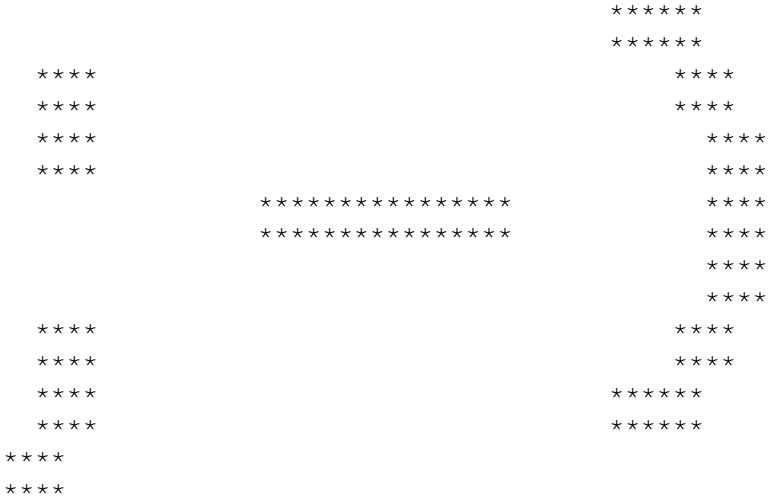

# <span id="page-11-1"></span>**1.21 Index**

Index created by AGIX 1.2 (5.8.94) Copyright © Ralph  $\leftrightarrow$ Seichter modified and re-formated by Gérard Cornu ;-)

AmigaLibDisk library

AmigaNews

Author

Copyright

Credits & Thanks

Distribution

DPAT

Examples

Fred Fish

Fred Fish (bis  $;$ -)

Gérard Cornu

I.C.P.U.G.

Index

Installation

Introduction

Report

Requirements

SAS/C ®

SAS/C  $\otimes$  (bis ;-)

Template

Translations

UNIT

Usage restrictions

Using SCSISwitch

Warranty

WPC